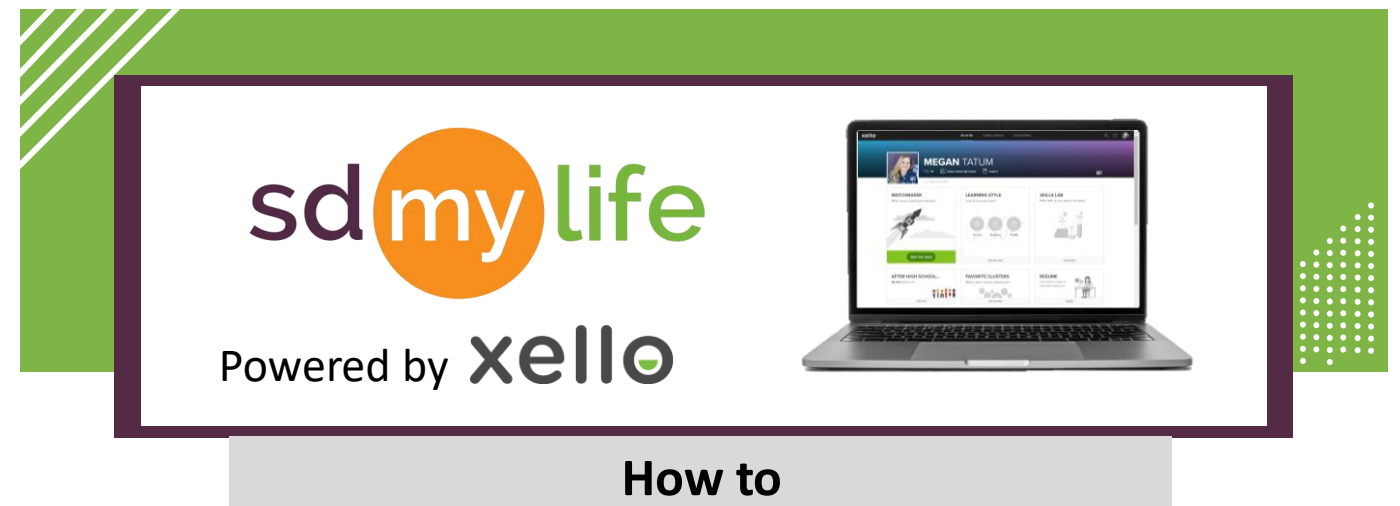

## **Create Educator Accounts**

## **From the educator account:**

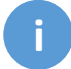

**i** Educators must have administrator level access to add and/or deactivate educator accounts.

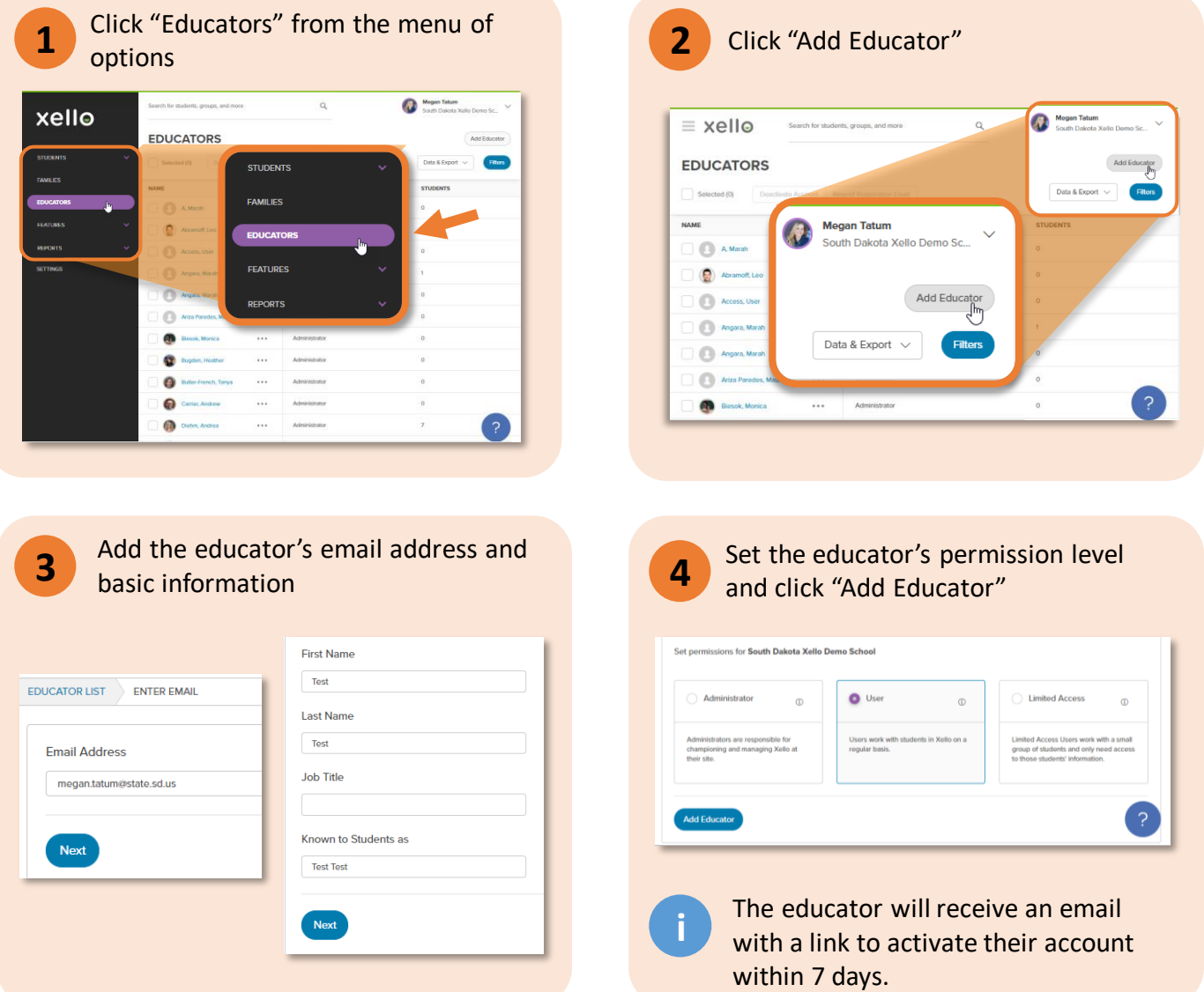

## **https://sdmylife.com**

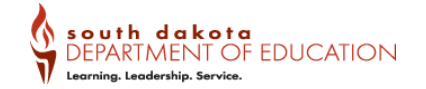